SSVNC Crack Download [32|64bit]

# **Download**

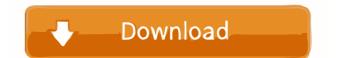

### SSVNC Crack + Patch With Serial Key For PC [Latest 2022]

======= SSVNC Crack Free Download is a VNC security application designed to secure VNC connections on Windows. SSVNC Crack Mac, allows VeNCrypt and ANONTLS encryption to be used with any third party VNC Viewer you select via "Change VNC Viewer". Q: How to handle asymmetric encryption without a key distribution service? I am developing a server application that is not intended to be used by the end users of the application. The idea is that users would share a key with the application, but only the server would have access to the key. When users want to connect to the application using their own, private key, the server would use the asymmetric encryption algorithm to generate a symmetric encryption algorithm to generate a symmetric encryption to connect to the application. This approach sounds extremely risky, as it relies on the fact that the user's private key is not openly available. However, we are not looking to roll our own PKI. We are simply looking for a way to securely exchange keys without the need for a key distribution service. Does the approach I mentioned seem flawed, or does it have some significant advantages? A: Your scheme cannot have the properties that you want unless you are willing to trust the keys that you will distribute to the users. If you want to create a service that you will rely on to provide them in encrypted form to the users. The users can use the symmetric keys to decrypt the data that they receive. This may also be safer than distributing the keys in plain text. Q: how to make validation using selenium web driver and assert python I need to test my login page in some elements so I am using se

#### SSVNC Crack+ Activation Key Download [Mac/Win] (April-2022)

KeyMACRO is a VNC Encryption Macro that encodes the application or desktop window you are remotely accessing in Base64 encoding allows you to add encryption to the contents of any application or desktop window. The decoded contents of that application or desktop window are then transmitted via the VNC connection to the display. VNCEncrypt or VNCMacro are two related VNC encryption macros. VNCEncrypt provides a password-based encryption that protects the contents of an application or desktop window. However, the decoded contents of that application or desktop window are transmitted over the VNC connection as clear text. VNCMacro uses Base64 to encode the application or desktop window you are accessing before applying encryption and then decodes the encoded output to retrieve the contents of that application or desktop window. Please refer to the following links for more information on VNC encryption macro: vncencrypt.com ssvnc.org MaxOSX is a hidden process that runs on macOS as a background daemon. It listens on port 9443 and provides VNC support over SSL/TLS. VNC over TLS, or VNC over SSL, does not expose the contents of the screen to the underlying OS, so it offers privacy. It is similar to VNC over SSH. The official VNC protocol does not support this. VNC is only supported on MacOS X, so MaxOSX is not supported on older Macs. Remote Linux KVM HiTek Lock<sup>TM</sup> Secure KVM Remote Desktop Protocol (RDP) Server for Linux (formerly known as HiTekLock Secure VNC Server for Linux, It requires a server and a client, and works with the same virtual machine in any number of Linux EVM Remote 1d6a3396d6

# SSVNC Crack + Patch With Serial Key [Mac/Win]

A: SSVNC enables SSL/TLS encryption between the viewer and the server and will generate keyfiles and certificates for all the necessary hosts (eg. x11vnc.org, veevnc.org). Unfortunately, the option is not in the GUI of the installer. But there are pre-built packages available on the SSVNC website and on the website of the developer. One of the easiest ones (for me anyway) is the x11vnc-ssl-rp.pth package. You need to download the x11vnc-viewer.exe and start your VNC-server (eg. x11vnc). Once it is running (maybe because you restarted the computer), open the x11vnc-ssl-rp.pth package and double click on 'SSVNC Install'. Now you can control your VNC-server with the included VNC-viewer. I created a short video to show you how it works. (here are the times I used the VNC-viewer): (here is the download link for x11vnc-viewer.exe): (here is the download link for x11vnc-viewer.exe): Q: SQL Server Database size I would like to know what the max size of a database in SQL Server 2008 R2 Express Edition can be. I would like to find out to create a new database for at least

## What's New in the?

Added support for the VeNCrypt and ANONTLS encryption extensions to VNC on Windows. Added support for the VeNCrypt VeNCrypt SSL/TLS and Vino/ANONTLS encryption extensions to VNC on Windows. Added support for the VeNCrypt SSL/TLS and Vino/ANONTLS encryption extensions to VNC on Windows. Added support for the VeNCrypt VeNCrypt SSL/TLS and Vino/ANONTLS encryption extensions to VNC on Windows. Added support for the VeNCrypt VeNCrypt SSL/TLS and Vino/ANONTLS encryption extensions to VNC on Windows. Added support for the VeNCrypt VeNCrypt SSL/TLS and Vino/ANONTLS encryption extensions to VNC on Windows. Added support for the VeNCrypt VeNCrypt SSL/TLS and Vino/ANONTLS encryption extensions to VNC on Windows. Added support for the VeNCrypt VeNCrypt SSL/TLS and Vino/ANONTLS encryption extensions to VNC on Windows. Added support for the VeNCrypt VeNCrypt SSL/TLS and Vino/ANONTLS encryption extensions to VNC on Windows. Added support for the VeNCrypt VeNCrypt SSL/TLS and Vino/ANONTLS encryption extensions to VNC on Windows. Added support for the VeNCrypt VeNCrypt SSL/TLS and Vino/ANONTLS encryption extensions to VNC on Windows. Added support for the VeNCrypt VeNCrypt SSL/TLS and Vino/ANONTLS encryption extensions to VNC on Windows. Added support for the VeNCrypt VeNCrypt SSL/TLS and Vino/ANONTLS encryption extensions to VNC on Windows. Added support for the VeNCrypt VeNCrypt SSL/TLS and Vino/ANONTLS encryption extensions to VNC on Windows. Added support for the VeNCrypt VeNCrypt SSL/TLS and Vino/ANONTLS encryption extensions to VNC on Windows. Added support for the VeNCrypt VeNCrypt SSL/TLS and Vino/ANONTLS encryption extensions to VNC on Windows. Added support for the VeNCrypt VeNCrypt SSL/TLS and Vino/ANONTLS encryption extensions to VNC on Windows. Added support for the VeNCrypt VeNCrypt SSL/TLS and Vino/ANONTLS encryption extensions to VNC on Windows. Added support for the VeNCrypt VeNCrypt SSL/TLS and Vino/ANONTLS encryption extensions to VNC on Windows. Added support for the VeNCrypt VeNCrypt SSL/TLS and Vino/ANONTL

**System Requirements For SSVNC:** 

Operating System: Mac OS X 10.7 or later. Windows 7 SP1 or later. Linux (Ubuntu 12.04 or later) Minimum: Mac OS X Lion (10.7) Windows 7 SP1 Linux (Ubuntu 12.04) Mac OS X Snow Leopard (10.6) Windows Vista SP1

## Related links:

http://www.anastasia.sk/?p=248620

http://feelingshy.com/treefitter-with-registration-code-free-3264bit-updated-2022/

https://citywharf.cn/crowdinspect-crack-full-product-key/

https://mykingdomtoken.com/upload/files/2022/06/VFkihORUUdoBVSZMh9OO 07 c012d3058995ef42ef01683d2cf0fc50 file.pdf

https://pier-beach.com/youtube-mp3-crack-activation-code-with-keygen-free-download-mac-win/ https://xn--80aagyardii6h.xn--p1ai/ip-pig-port-scanner-free-download-mac-win/

https://foreignaffairsnews.com/table2css-converter-5-5-6-crack-activator-download/

https://luvmarv.com/?p=26985

https://www.hjackets.com/adbrick-with-license-code-updated-2022/ https://social1776.com/upload/files/2022/06/BdHWDYCQdZDDEDNGXEdE\_07\_c012d3058995ef42ef01683d2cf0fc50\_file.pdf https://theprofficers.com/aqua-data-studio-12-0-10-crack-lifetime-activation-code-for-windows/

https://indianscanada.com/aspose-email-for-net-3-8-0-activation-code-with-keygen-download-for-pc/ https://360.com.ng/upload/files/2022/06/2MNZSaKhL3M92IHHEgc6\_07\_c012d3058995ef42ef01683d2cf0fc50\_file.pdf

https://www.mesologiehetgooi.nl/?p=6638 https://www.pivatoporte.com/wp-content/uploads/2022/06/PW0205 Wireless LAN Analysis Practice Test Questions.pdf

http://fengshuiforlife.eu/links-bar-free-x64-latest-2022/ https://kjvreadersbible.com/barcodebeamer-crack-with-license-code/

https://ssmecanics.com/his-holiness-the-14th-dalai-lama-2-crack-with-product-key-free-download-latest/

http://8848pictures.com/infopath-debugger-crack-free-mac-win/

https://maithai-massage.cz/wp-content/uploads/2022/06/FlagLoad.pdf